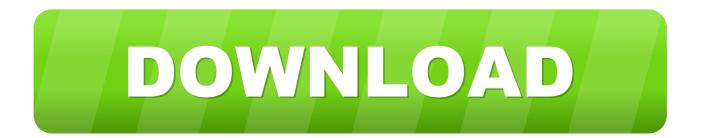

## Product Design Manufacturing Collection 2013 Scaricare Attivatore 32 Bits IT

ERROR GETTING IMAGES-1

Product Design Manufacturing Collection 2013 Scaricare Attivatore 32 Bits IT

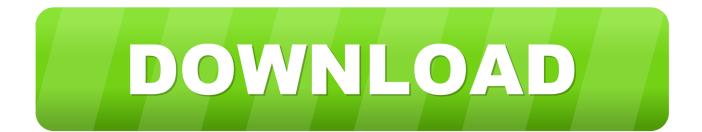

System requirements for Autodesk Product Design & Manufacturing Collection 2019 ... 64-bit Microsoft® Windows® 10 Anniversary Update (version 1607 or higher); 64-bit Microsoft Windows 8.1 ... Spreadsheet, Full local install of Microsoft® Excel 2010, 2013 or 2016 for iFeatures, iParts, iAssemblies, .... See the list of software included in Autodesk Product Design & Manufacturing Collection. Download free trials of product design and engineering tools.. Work where design and manufacturing technology meet. See how the Product Design & Manufacturing Collection gives you the power ... Easily download, install, and use as many products within the collection as you want, whenever you like. 9bb750c82b